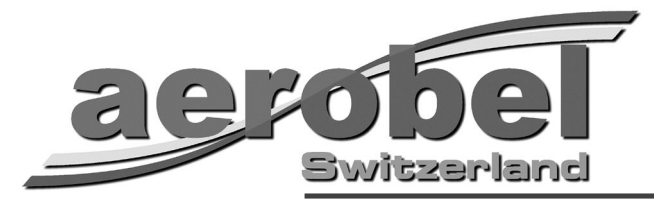

#### **aerobel Laserservice:**

Der Laserservice von aerobel richtet sich an ambitionierte Modellbauer, die gerne eigene Modelle konstruieren. Nebstdem arbeiten wir aber auch für kleinere Firmen, die ihre Modelle in Serie herstellen wollen.

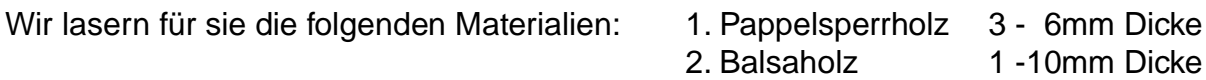

Ist ihr Wunschmaterial anderer Art, fragen sie bitte nach. Birkensperrholz (Flugzeugsperrholz) eignet sich nur sehr schlecht zum lasern, da der Klebstoff im Innern des Holzes die Schnittkanten stark verbrennt. Pappelsperrholz ist sehr gut geeignet, da es gleich mehrere Vorteile beietet. Es ist sehr preiswert und zudem auch sehr leicht.

Damit wir für sie lasern können, brauchen wir digitale Zeichnungen. Sollten sie sich mit dem Computerzeichnen nicht gut auskennen, unterbreiten wir ihnen auch gerne eine Offerte für das Umsetzen und digitalisieren ihrer Papierzeichnungen.

Als sehr gut geeignete Zeichnungsprogramme haben sich Corel Draw(Version10-12) sowie Adobe Illustrator (alle Versionen) bestens bewährt.

#### **Dateiformate:**

aus Corel Draw: .AI (abgespeichert als Adobe Illustrator) aus Illustrator: .EPS (**Keine** .AI Daten schicken, **unbedingt** als .EPS speichern)

Andere Dateiformate wie zum Beispiel .DWG oder auch .DXF können wir nicht an die Lasermaschine senden, da sie weitere Informationen enthalten, die unsere Maschine nicht interpretieren kann.

Zum Verständnis: Eine Lasermaschine entspricht in ihrer Arbeitsweise einem zweidimensionalen Plotter, der natürlich Informationen zur dritten Dimension nicht verstehen kann. Eine Lasermaschine kennt keine dritte Dimension, im Gegensatz zu einer Fräsanlage, bei der die Höhe des Fräsers eingestellt werden kann. Beim Lasern wird lediglich durch unterschiedliche Farben der Linien definiert, was zu geschehen hat. Darum kann für jede einzelne Farbe (maximal 8) eine frei wählbare Laserstärke und Vorschubgeschwindigkeit eingestellt werden. Damit kann zum Beispiel definiert werden, dass schwarze Linien nur ganz schwach gelasert werden, sodass sie das Material nur oberflächlich einbrennen, was dann einer Gravur entspricht.

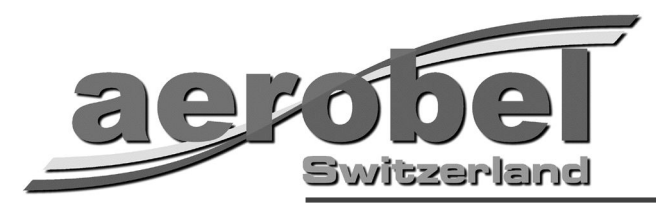

## **Anordnung der Teile:**

Um das Holz möglichst effizient nutzen zu können, sollten die einzelnen Teile alle dicht zusammengeschachtelt werden. Es ist dabei auf die Laufrichtung der Holzmaserung zu achten, die immer horizontal verläuft.

Die effektiv nutzbare Fläche der Lasermaschine beträgt 395 x 295mm, das eigentliche Holzmass beträgt 405 x 305mm, sodass rund um die Platten ein kleiner Rand von 5mm stehen bleibt.

Hier das Beispiel einer korrekt vorbereiteten Laserplatte der Pilatus PC-21, wie sie an den Laser geschickt wird.

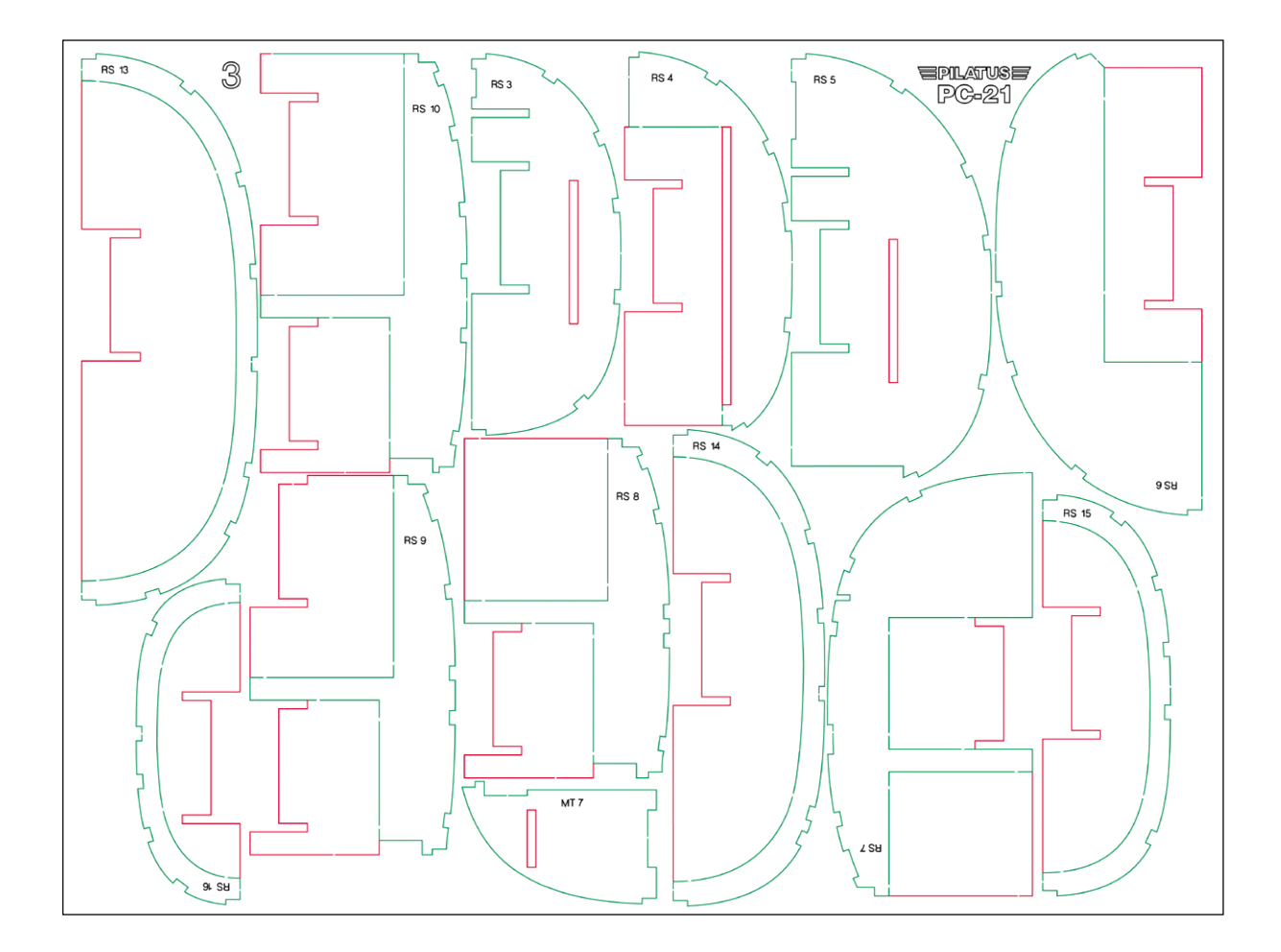

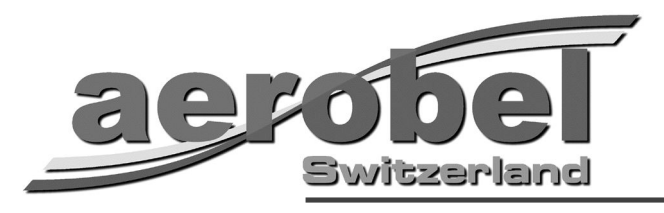

## **Konventionen:**

Grundsätzlich muss die gesamte Zeichnung lediglich aus Linien bestehen, die zwingend alle **0,1mm (Haarlinie)** Dicke haben müssen. Auch Texte und Zahlen müssen aus Linien bestehen, also die Texte unbedingt vorab in Pfade umwandeln. Die Flächen müssen als transparent definiert werden (keine Flächenfarbe).

# **Beispiel**

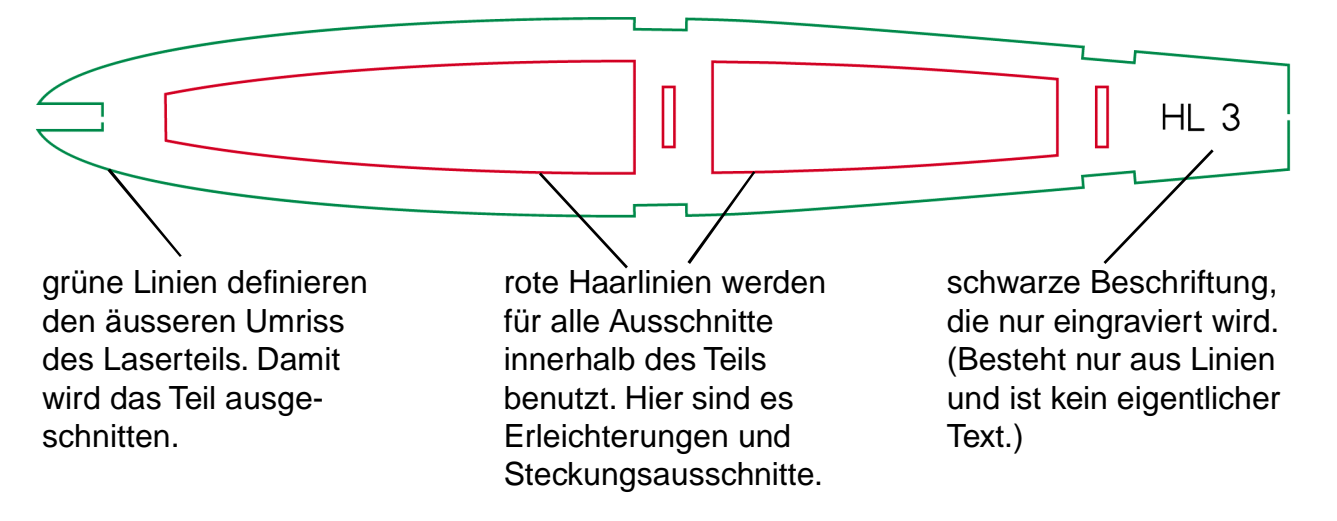

Hier ein Beispiel, wie ein Laserteil aussieht und was damit in der Maschine passiert:

Die drei verschiedenen Farben haben einen triftigen Grund und müssen zwingend eingehalten werden, da ansonsten Probleme auftreten können. Die Lasermaschine arbeitet die Teile in der Reihenfolge schwarz / rot / grün ab.

Der Grund ist einfach: Das Holz liegt "freifliegend" nur an den Aussenkanten abgestützt in der Lasermaschine. Würde nun als erstes die grüne Linie geschnitten, würde das Teil herunterfallen, ohne zuvor beschriftet und mit Aussparungen versehen zu sein. Die Farben und die Reihenfolge verhindern das herunterfallen halbfertiger Laserteile.

Als erstes wird auf die noch komplette Holzplatte alles aufgraviert. Danach werden alle innenliegenden Aussparungen und Bohrungen gelasert, die sofort nach unten herausfallen. Als letztes wird das Teil ausgeschnitten und fällt danach als fertiges Teil nach unten auf das Maschinenbett. So ist immer garantiert, dass keine halbfertigen Holzteile herunterfallen können.

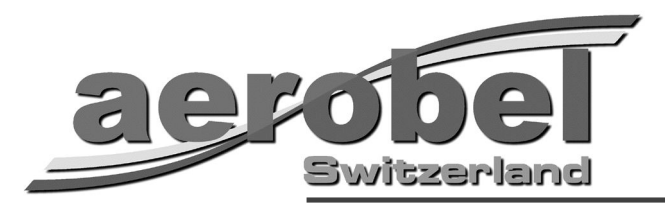

## **Die Perfektion:**

Werden viele Teile auf einer Platte gemeinsam gelasert, lohnt es sich, dass diese Teile an sinngemässer Stelle mit 1mm breiten Stegen versehen werden. Diese Stege dienen dem Zweck, dass die Teile nach dem Lasern nicht herunterfallen und mühsam zusammengesucht werden müssen. Alle Teile bleiben in der Holzplatte und ergeben dadurch eine kompakte Einheit ohne viel Arbeit.

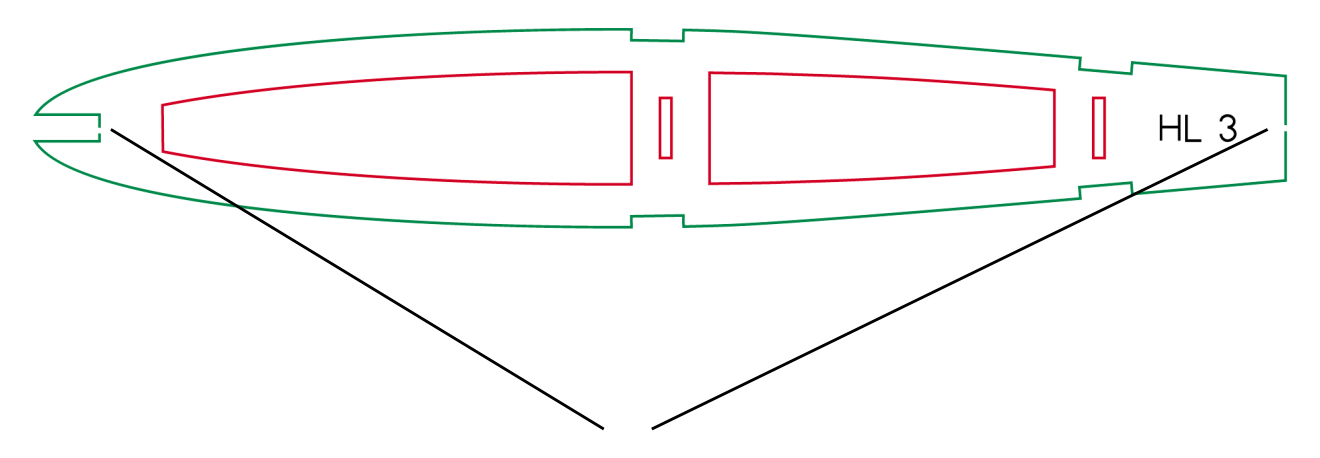

Das Beispiel zeigt deutlich, wo der Pfad jeweils um **einen Millimeter** unterbrochen wurde. Diese zwei kleinen Unterbrüche reichen völlig aus, sie halten das fertig gelaserte Teil sicher auf der Holzplatte und lassen sich später absolut problemlos mit leichten Druck aus der Platte heraustrennen.

Es ist zwar eine recht aufwendige Arbeit, jedes Teil mit wenigstens einem oder mehreren Stegen zu versehen, aber es lohnt sich, da auf diese Weise nie ein Teil verlorengeht. Ohne diese Stege kann es hin und wieder auch vorkommen, dass ein fertiges Teil so unglücklich ins Maschinenbett fällt, dass der Laser bei seiner weiteren Tätigkeit über dieses Teil hinweg fährt und es damit mit einer hässlichen Brandlinie versieht.

Zwar hat der Laser nach dem Schneiden des Holzes keine grosse Restenergie mehr, aber zum oberflächlichen Anbrennen der Teile reicht es immer noch aus. Aus diesem Grund und auch wegen des besseren Handlings der Laserteile sind sämtliche Teile der Modellbaukästen von aerobel mit solchen Stegen ausgestattet.